# Curso de Tiki - Sesión 1.4

**Miércoles 02/07/14.** 17:30-20:30h - http://seeds4c.org/CursoTiki<sup>[\[2\]](#page-11-1)</sup>

- Personas inscritas a esta sesión
- 1.1. Marcas libres (planas; tags de folksonomia)
- 1.2. Marcas libres (planas; tags de folksonomia) (ii)
- VÍDEO: Marcas libres (planas; tags de folksonomia)
- 1.3. Como controlar quien tiene acceso a qué
	- 1.3.1. Grupos de usuarios
	- 1.3.2. Sistema de Permisos Globales, Locales, o por Categoría de Contenido
	- 1.3.3. Sistema de Permisos Globales, Locales, o por Categoría de Contenido (ii)
- VÍDEO: Como controlar quien tiene acceso a qué
- 1.4. Sistema de Registro
- VÍDEO: Sistema de Registro
- 1.5. Sistema de Comentarios
- VÍDEO: Sistema de Comentarios
- 1.6. Gestión de Spam
- VÍDEO: Gestión de Spam
- 1.7. Sistema de Aprovación de Revisiones
- 1.8. Sistema de Aprovación de Revisiones (ii)
- VÍDEO: Sistema de Aprovación de Revisiones
- 1.9. Como enterarse de los cambios en la web
	- 1.9.1. Módulo "Desde tu última visita" (y gestión de módulos)
	- 1.9.2. Avisos por correo-e según a lo que se subscriba cada usuario
	- 1.9.3. Avisos por correo-e según a lo que se subscriba cada usuario (ii)
	- 1.9.4. Avisos por correo-e según a lo que se subscriba cada usuario (iii)
	- $\circ$  1.9.5. Avisos por correo-e a grupos de usuarios
	- $\circ$  1.9.6. Avisos por correo-e a grupos de usuarios (ii)
	- 1.9.7. Uso de sindicación de contenidos por RSS
- VÍDEO: Como enterarse de los cambios en la web
- 1.10. Dudas
	- 1.10.1. Recordatorio: siguientes modulos del Curso

# Curso de Tiki - Sesión 1.4

"Diseña y gestiona Bases de Conocimiento y Bases de Datos Web con sistema de búsqueda de Consensos usando Tiki"

#### Módulo 1: **Diseña y gestiona Bases de Conocimiento vía Web**

Sesión 1.4: **Miércoles 02/07**/14. 17:30-20:30h

#### **Pendiente del Día Anterior**

1. Marcas libres (planas; tags de folksonomia). Más  $info...$ <sup>[\[3\]](#page-11-2)</sup>

- 2. Como controlar quien tiene acceso a qué
	- ⚬ Grupos de usuarios. Más info...[\[4\]](#page-11-3)
	- ⚬ Sistema de Permisos Globales, Locales, o por

Categoría de Contenido. Más info. [\[5\]](#page-11-4)

- 3. Sistema de Registro. Más info...<sup>[\[6\]](#page-11-5)</sup>
- 4. Sistema de Comentarios. Más info...<sup>[\[7\]](#page-11-6)</sup>
- 5. Gestión de Spam. (si procede) Más info...<sup>[\[8\]](#page-11-7)</sup>
- 1. Sistema de Aprovación de Revisiones de Cambios en
- el Contenido (ISO9001/14001, ...). Más info...<sup>[\[9\]](#page-11-8)</sup>
- 2. Como enterarse de los cambios en la web ⚬ Módulo "Desde tu última visita" (y gestión de módulos). Más info...<sup>[\[10\]](#page-11-9)</sup>
- ⚬ Avisos por correo-e según a lo que se subscriba cada usuario. Más info...<sup>[\[11\]](#page-11-10)</sup>
- ⚬ Avisos por correo-e a grupos de usuarios escogidos por admins. Más info...<sup>[\[12\]](#page-11-11)</sup>
- ⚬ Uso de sindicación de contenidos por RSS. Más  $info...$ <sup>[\[13\]](#page-12-0)</sup>

## Personas inscritas a esta sesión

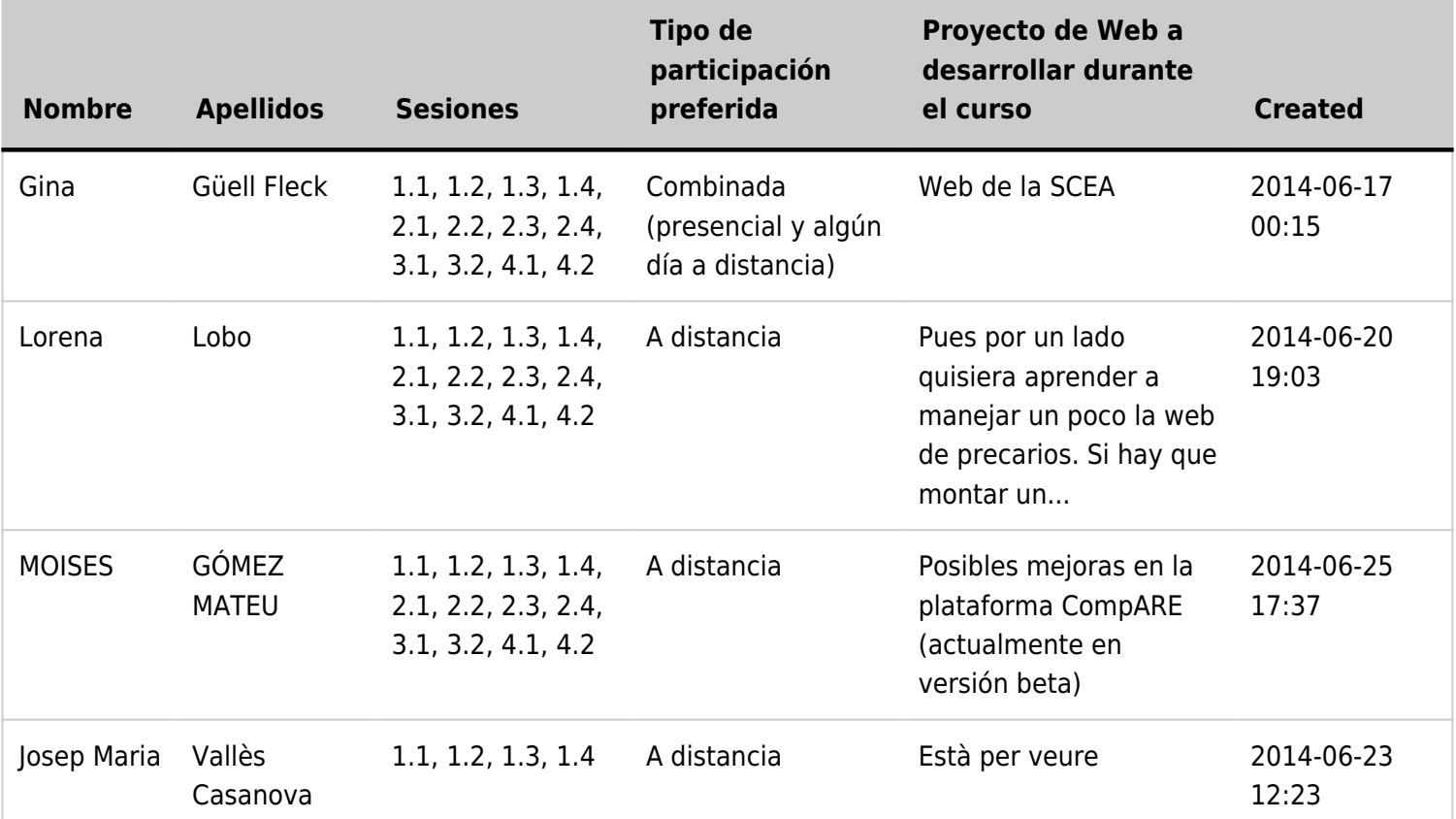

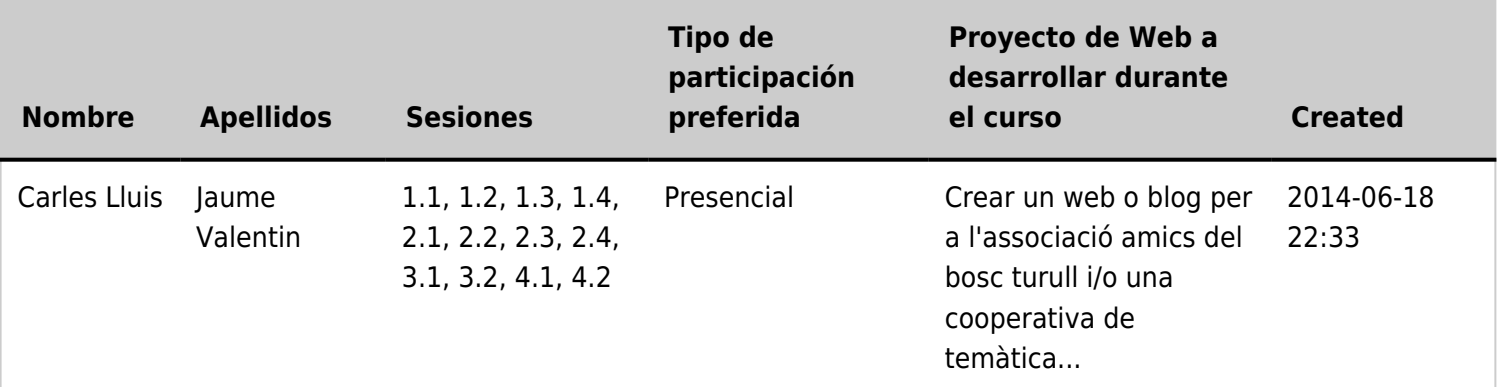

## 1.1. Marcas libres (planas; tags de folksonomia)

Objetivo:

- Cuelquier usuario las pueda añadir
- Palabras que mejor representan un tema para los usuarios
- No son jerárquicas

 $[14]$ 

## 1.2. Marcas libres (planas; tags de folksonomia) (ii)

[\[15\]](#page-12-2)

Ver https://doc.tiki.org/Tags[\[16\]](#page-12-3)

## VÍDEO: Marcas libres (planas; tags de folksonomia)

# 1.3. Como controlar quien tiene acceso a qué

- Grupos de usuarios. Más info...<sup>[\[17\]](#page-12-4)</sup>
- · Sistema de Permisos Globales, Locales, o por Categoría de Contenido. Más info...<sup>[\[18\]](#page-12-5)</sup>

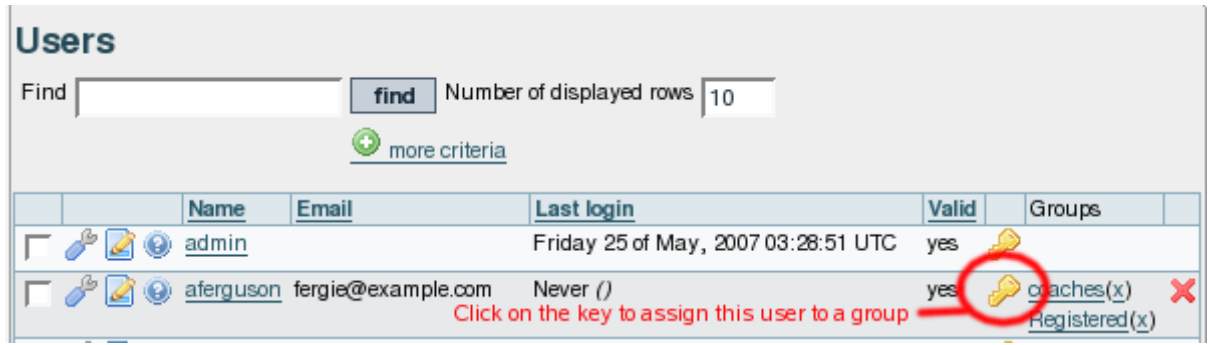

### 1.3.1. Grupos de usuarios

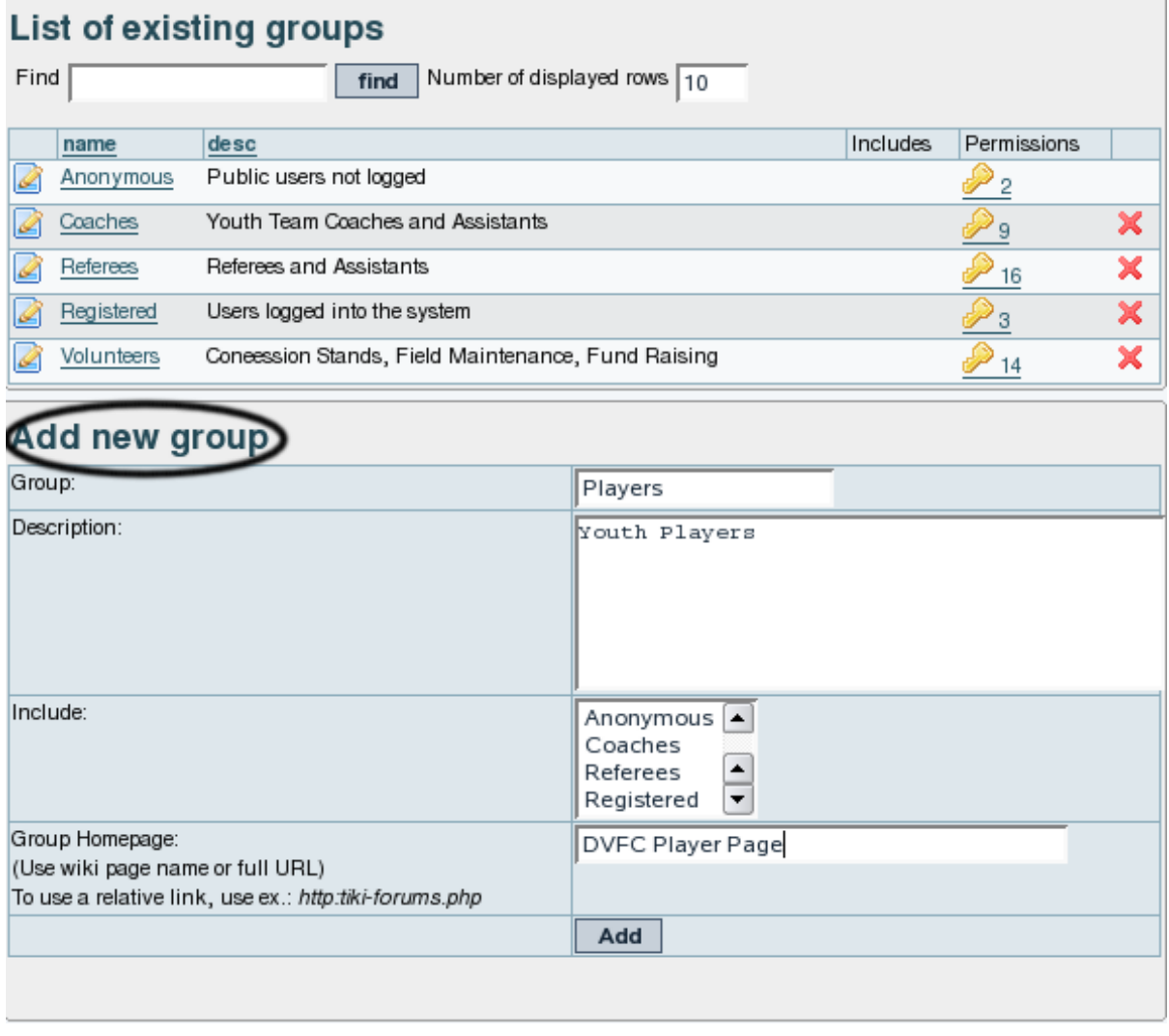

Ver https://doc.tiki.org/Groups<sup>[\[19\]](#page-12-6)</sup>

## 1.3.2. Sistema de Permisos Globales, Locales, o por Categoría de Contenido

 $\pmb{\times}$ 

Ver https://doc.tiki.org/Permissions<sup>[\[20\]](#page-12-7)</sup>

## 1.3.3. Sistema de Permisos Globales, Locales, o por Categoría de Contenido (ii)

 $\pmb{\times}$ 

Ver https://doc.tiki.org/Permissions<sup>[\[21\]](#page-12-8)</sup>

VÍDEO: Como controlar quien tiene acceso a qué

## 1.4. Sistema de Registro

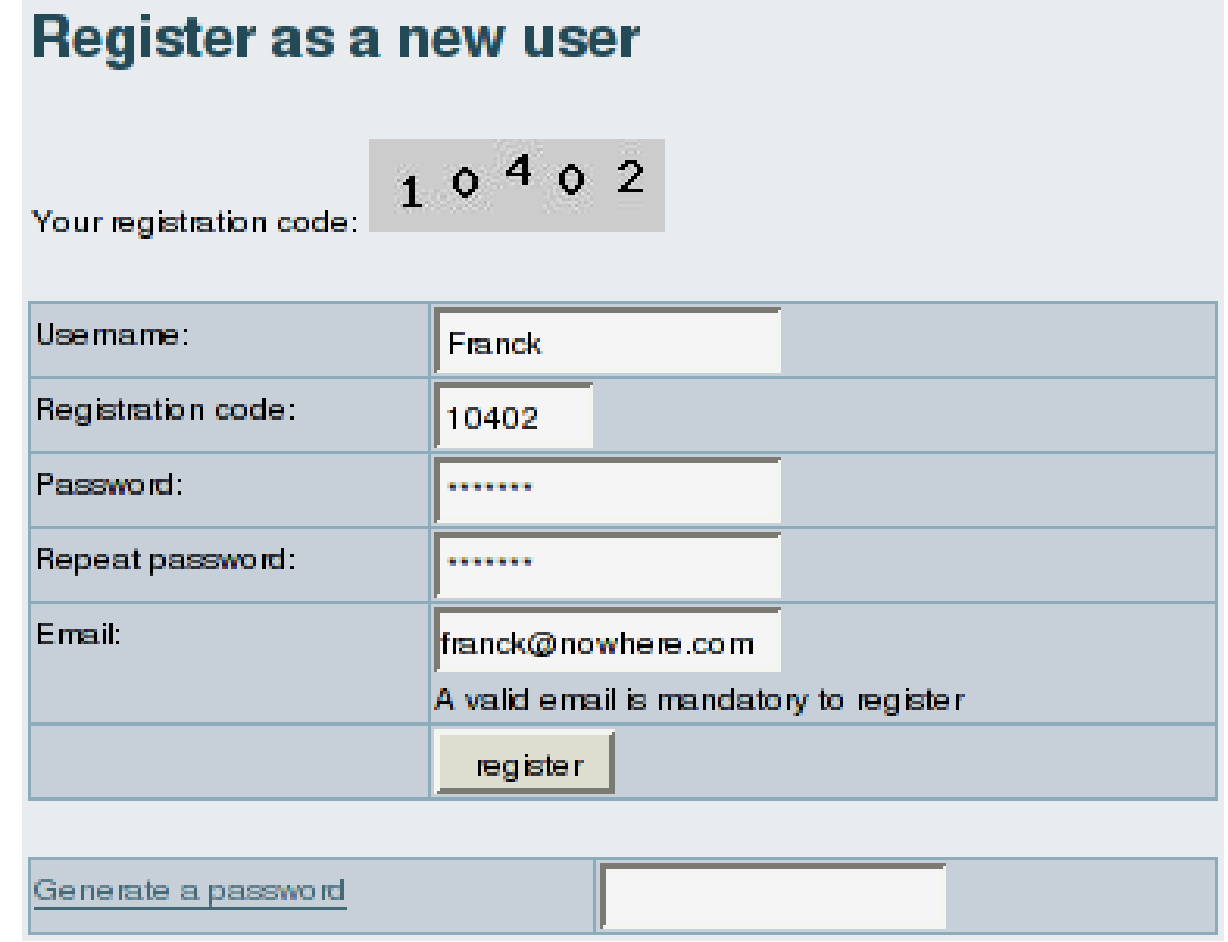

Más info $^{[22]}$  $^{[22]}$  $^{[22]}$ 

## VÍDEO: Sistema de Registro

# 1.5. Sistema de Comentarios

 $\pmb{\times}$ 

Ver https://doc.tiki.org/Comments<sup>[\[23\]](#page-12-10)</sup>

## VÍDEO: Sistema de Comentarios

## 1.6. Gestión de Spam

(si procede, según se configure la web)

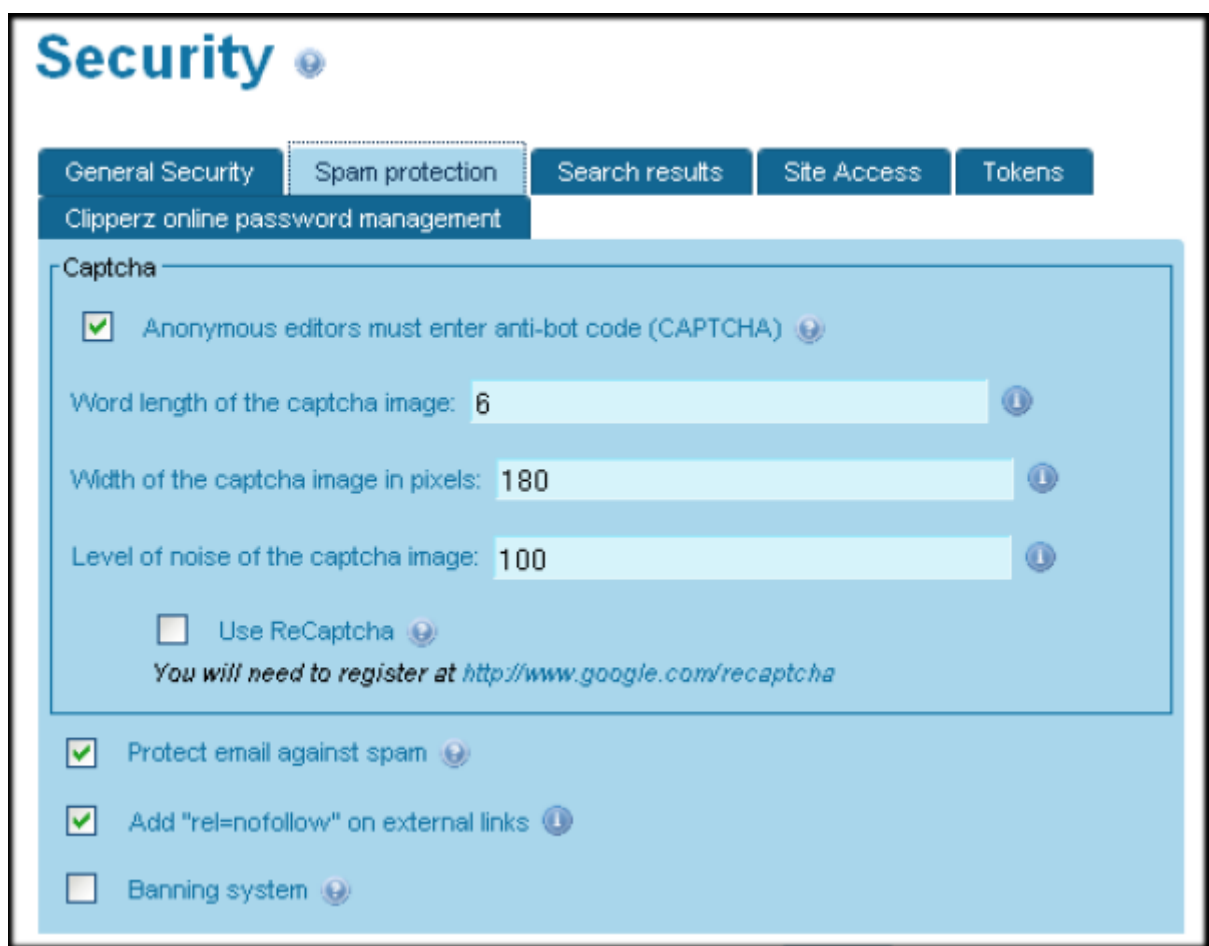

Ver http://doc.tiki.org/Spam+Protection<sup>[\[24\]](#page-12-11)</sup>

## VÍDEO: Gestión de Spam

# 1.7. Sistema de Aprovación de Revisiones

Sistema de Aprovación de Revisiones de Cambios en el Contenido (ISO9001/14001, ...)

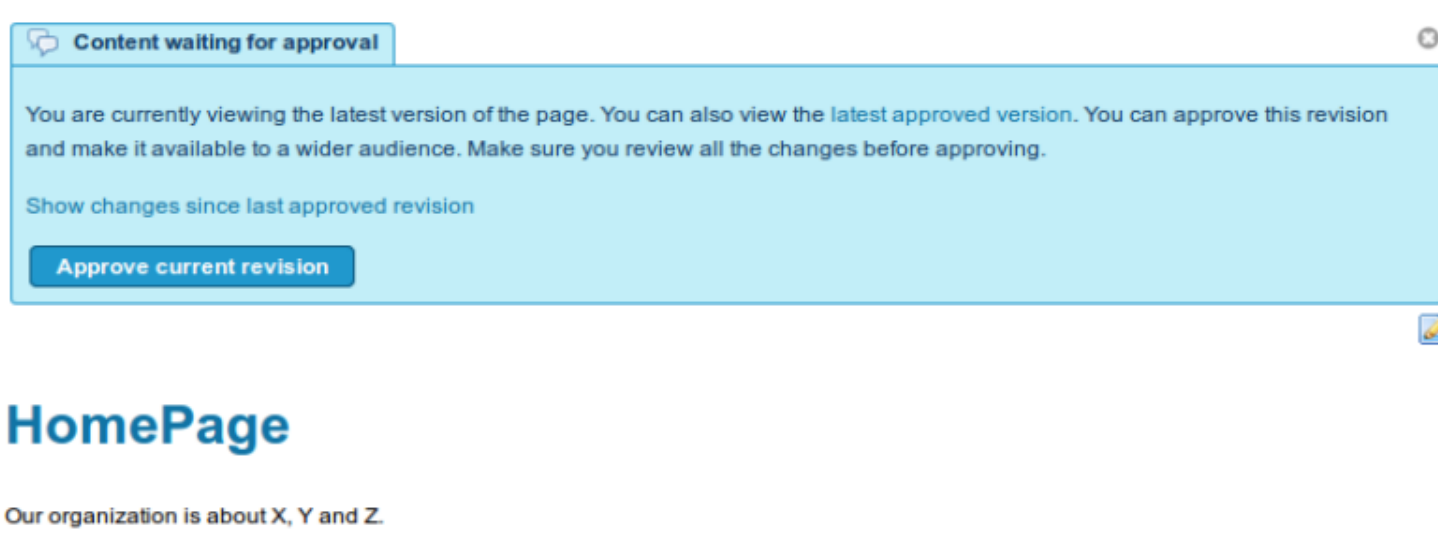

Created by admin. Last Modification: Thursday 22 of May, 2014 11:14:11 CEST by user2.

Edit this page Rename

I am user1 (the one viewing this page right now)

# 1.8. Sistema de Aprovación de Revisiones (ii)

Sistema de Aprovación de Revisiones de Cambios en el Contenido (ISO9001/14001, ...)

### **History: HomePage**

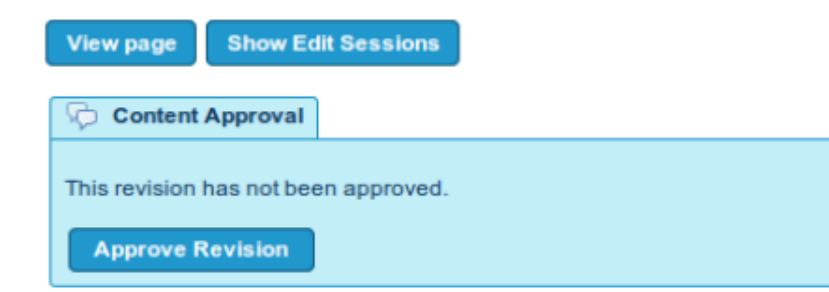

#### **Comparing version 6 with version 7**

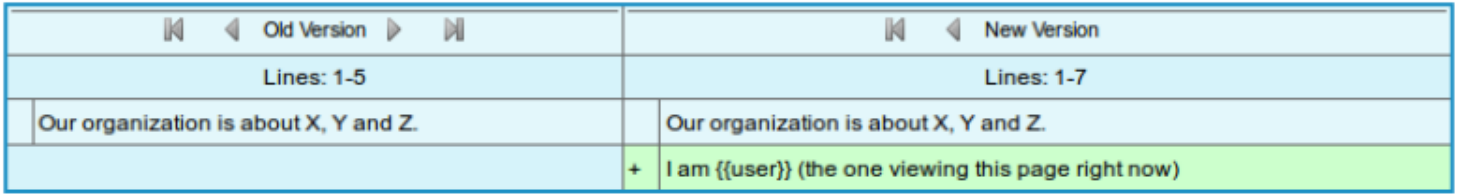

#### **History**

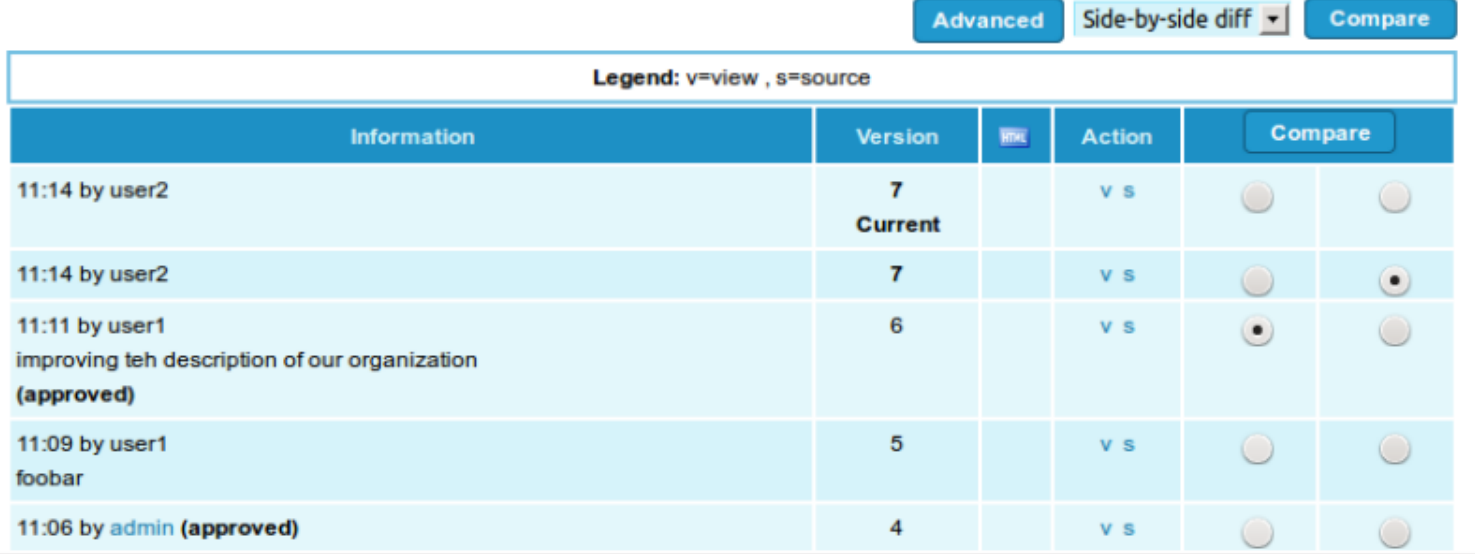

Ver https://doc.tiki.org/Flagged+Revisions<sup>[\[25\]](#page-12-12)</sup>

# VÍDEO: Sistema de Aprovación de Revisiones

## 1.9. Como enterarse de los cambios en la web

- Módulo "Desde tu última visita" (y gestión de módulos). Más info...<sup>[\[26\]](#page-12-13)</sup>
- Avisos por correo-e según a lo que se subscriba cada usuario. Más info...<sup>[\[27\]](#page-12-14)</sup>
- Avisos por correo-e a grupos de usuarios escogidos por admins. Más info...<sup>[\[28\]](#page-12-15)</sup>
- Uso de sindicación de contenidos por RSS. Más info...<sup>[\[29\]](#page-12-16)</sup>

 $\odot$ 

## 1.9.1. Módulo "Desde tu última visita" (y gestión de módulos)

### **Changes since**

#### 2014-01-01

7 wiki pages changed

- 1. Community Members HomePage
- 2. Wiki Help
- 3. Community
- 4. Instructions
- 5. HomePage
- 6. TimeSheet
- 7. User:admin
- 1 new blogs
- 1 new blog posts
- 1. elFinder rocks!
- 1 new files
- 2 new users
- 6 new tracker items
- 1 updated tracker items
- 2 new calendars
	- 1. Leisure
	- 2. Main Calendar
- 2 new events
	- 1. Walking in the beach....
	- 2. fooooo

Ver: https://doc.tiki.org/Module+since\_last\_visit\_new<sup>[\[30\]](#page-12-17)</sup>

### 1.9.2. Avisos por correo-e según a lo que se subscriba cada usuario

Ver: https://doc.tiki.org/Watches<sup>[\[31\]](#page-12-18)</sup>

### **Changes since**

#### 2014-01-01

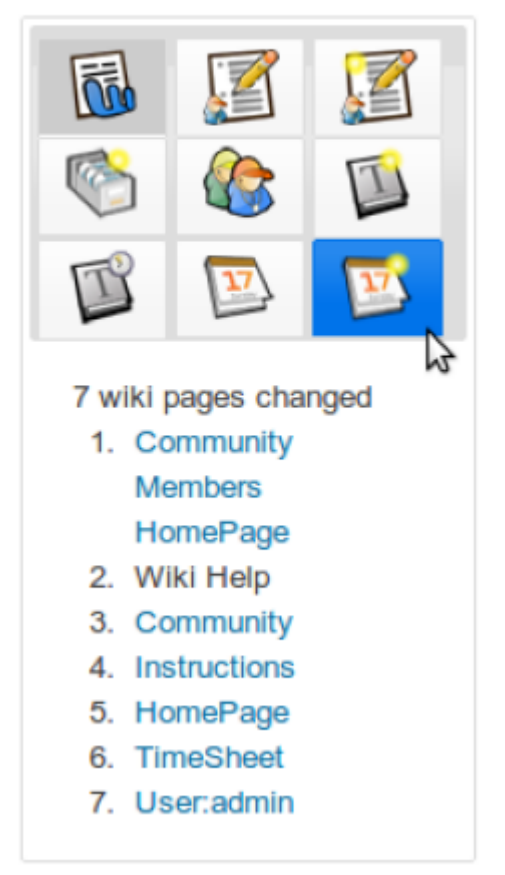

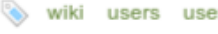

#### Page is NOT being monitored. Click icon to FART monitoring

#### **Using Wiki Pages**

To fully understand the power and flexibility of Tiki's wiki pages, be sure to review the The Wiki section. Depending on the features and options enabled, you may be able to:

### 1.9.3. Avisos por correo-e según a lo que se subscriba cada usuario (ii)

### **User Watches and preferences o**

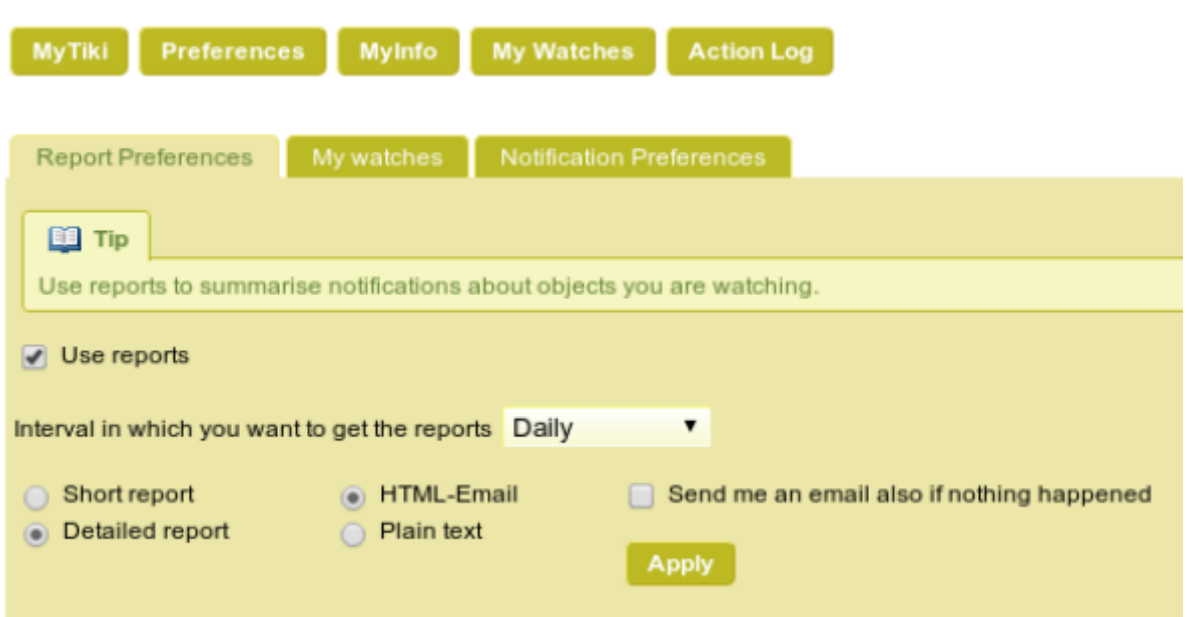

Ver: https://doc.tiki.org/Watches<sup>[\[32\]](#page-12-19)</sup>

### 1.9.4. Avisos por correo-e según a lo que se subscriba cada usuario (iii)

#### ON THIS PAGE

**Using Wiki Pages About Wiki Syntax** Displaying the Wiki menu Creating a Wiki Page Displaying Last

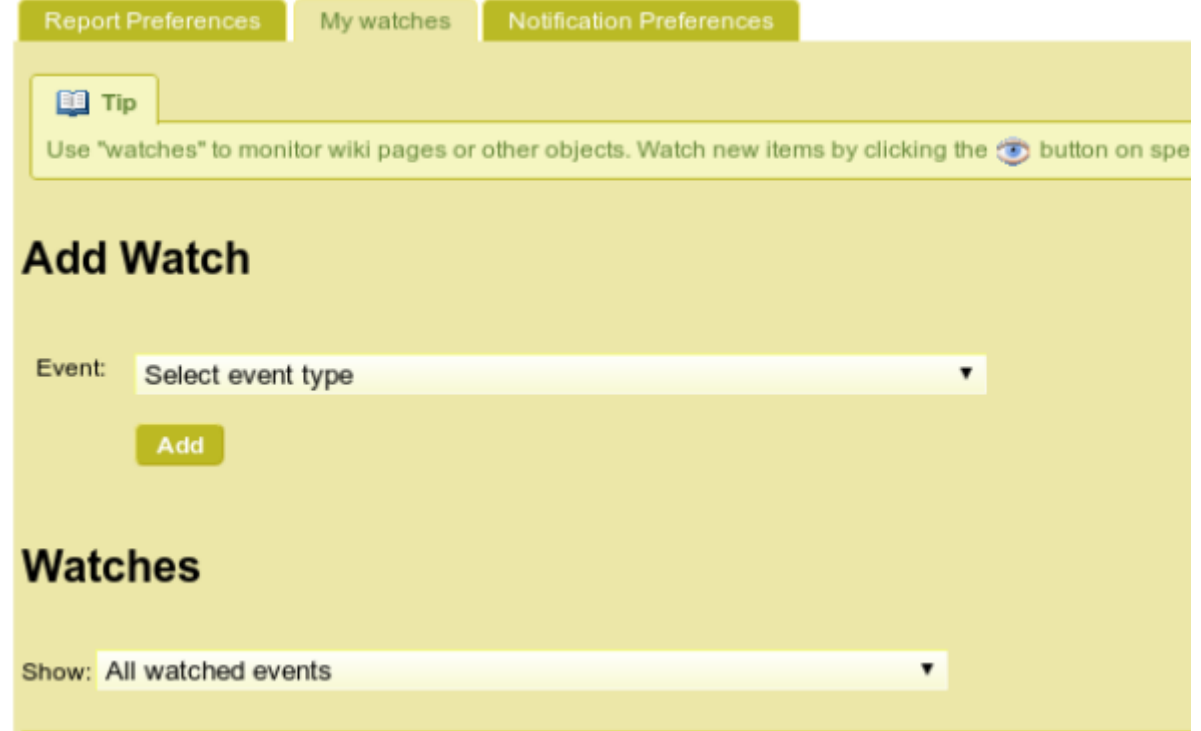

Ver: https://doc.tiki.org/Watches[\[33\]](#page-12-20)

## 1.9.5. Avisos por correo-e a grupos de usuarios

Avisos por correo-e a grupos de usuarios escogidos por admins

### Uso de la Web  $\rightarrow$

Foro para resolver dificultades en el uso de esta web. Escribe aquí tus preguntas y se te responderá muy pronto.

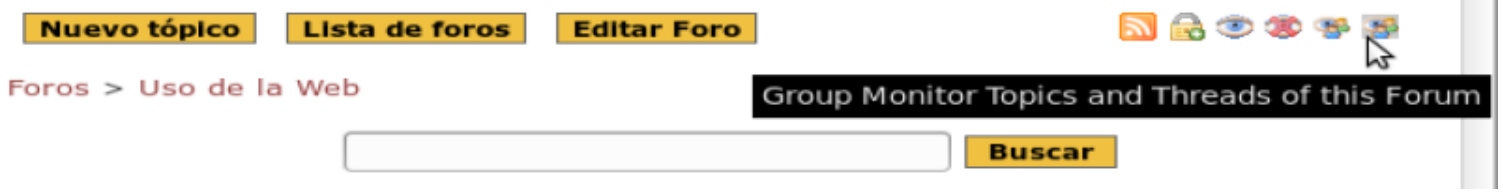

Ver: https://doc.tiki.org/Group+Watches<sup>[\[34\]](#page-12-21)</sup>

## 1.9.6. Avisos por correo-e a grupos de usuarios (ii)

Avisos por correo-e a grupos de usuarios escogidos por admins

 $\pmb{\times}$ 

Ver: https://doc.tiki.org/Group+Watches<sup>[\[35\]](#page-12-22)</sup>

## 1.9.7. Uso de sindicación de contenidos por RSS

Ver: https://doc.tiki.org/RSS<sup>[\[36\]](#page-12-23)</sup>

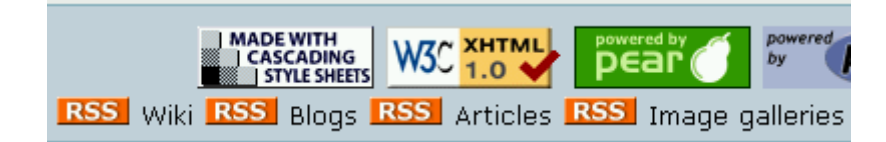

## VÍDEO: Como enterarse de los cambios en la web

## 1.10. Dudas

Recordad: Foro de Tiki en castellano: https://tiki.org/forum15<sup>[\[37\]](#page-12-24)</sup>

¿Donde más encontrar ayuda a partir de ahora?

#### **Libros sobre Tiki**:

Rick-Sapir. 2010. **Tiki Essentials**. lulu.com. 132 pp. ISBN-10: 0557766761. URL<sup>[\[38\]](#page-12-25)</sup>

Rick-Sapir. 2011. **Tiki for Dummies Smarties**. lulu.com. 350pp. ISBN-10: 0557345758. URL<sup>[\[39\]](#page-12-26)</sup>

#### **Foros de Tiki**:

- Castellano: https://tiki.org/forum15<sup>[\[40\]](#page-12-27)</sup>
- Catalán: https://tiki.org/forum16<sup>[\[41\]](#page-12-28)</sup>
- Inglés: https://tiki.org/forums $^{[42]}$  $^{[42]}$  $^{[42]}$

#### **Listas de correo-e**:

• Usuarios: https://lists.sf.net/mailman/listinfo/tikiwiki-users<sup>[\[43\]](#page-12-30)</sup> • Desarrolladores: https://lists.sf.net/mailman/listinfo/tikiwiki-devel<sup>[\[44\]](#page-12-31)</sup>

## 1.10.1. Recordatorio: siguientes modulos del Curso

<span id="page-11-0"></span> $^{[1]}$  http://seeds4c.org/show:CT14+S1.4#s1

<span id="page-11-1"></span>[2] http://seeds4c.org/CursoTiki

<span id="page-11-2"></span>[3] https://doc.tiki.org/Tags

<span id="page-11-3"></span>[4] https://doc.tiki.org/Groups

<span id="page-11-4"></span>[5] https://doc.tiki.org/Permissions

<span id="page-11-5"></span>[6] https://doc.tiki.org/Tutorial%3A+Registration+and+Login

<span id="page-11-6"></span>[7] https://doc.tiki.org/Comments

<span id="page-11-7"></span>[8] https://doc.tiki.org/Anti-spam

<span id="page-11-8"></span>[9] https://doc.tiki.org/Flagged+Revisions

<span id="page-11-9"></span>[10] https://doc.tiki.org/Module+since\_last\_visit\_new

<span id="page-11-11"></span><span id="page-11-10"></span>[11] https://doc.tiki.org/Watches

<span id="page-12-31"></span><span id="page-12-30"></span><span id="page-12-29"></span><span id="page-12-28"></span><span id="page-12-27"></span><span id="page-12-26"></span><span id="page-12-25"></span><span id="page-12-24"></span><span id="page-12-23"></span><span id="page-12-22"></span><span id="page-12-21"></span><span id="page-12-20"></span><span id="page-12-19"></span><span id="page-12-18"></span><span id="page-12-17"></span><span id="page-12-16"></span><span id="page-12-15"></span><span id="page-12-14"></span><span id="page-12-13"></span><span id="page-12-12"></span><span id="page-12-11"></span><span id="page-12-10"></span><span id="page-12-9"></span><span id="page-12-8"></span><span id="page-12-7"></span><span id="page-12-6"></span><span id="page-12-5"></span><span id="page-12-4"></span><span id="page-12-3"></span><span id="page-12-2"></span><span id="page-12-1"></span><span id="page-12-0"></span> [12] https://doc.tiki.org/Watches [13] https://doc.tiki.org/RSS [14] https://doc.tiki.org/img/wiki\_up/freetags\_01.png [15] https://doc.tiki.org/img/wiki\_up/freetags\_user\_00.png [16] https://doc.tiki.org/Tags [17] https://doc.tiki.org/Groups [18] https://doc.tiki.org/Permissions [19] https://doc.tiki.org/Groups [20] https://doc.tiki.org/Permissions [21] https://doc.tiki.org/Permissions [22] https://doc.tiki.org/Tutorial%3A+Registration+and+Login [23] https://doc.tiki.org/Comments [24] http://doc.tiki.org/Spam+Protection [25] https://doc.tiki.org/Flagged+Revisions [26] https://doc.tiki.org/Module+since\_last\_visit\_new [27] https://doc.tiki.org/Watches [28] https://doc.tiki.org/Watches [29] https://doc.tiki.org/RSS [30] https://doc.tiki.org/Module+since\_last\_visit\_new [31] https://doc.tiki.org/Watches [32] https://doc.tiki.org/Watches [33] https://doc.tiki.org/Watches [34] https://doc.tiki.org/Group+Watches [35] https://doc.tiki.org/Group+Watches [36] https://doc.tiki.org/RSS [37] https://tiki.org/forum15 [38] http://www.amazon.com/Tiki-Essentials-Rick-Sapir/dp/0557766761 [39] http://www.amazon.com/Tiki-Smarties-Rick-Sapir/dp/0557345758 [40] https://tiki.org/forum15 [41] https://tiki.org/forum16 [42] https://tiki.org/forums [43] https://lists.sf.net/mailman/listinfo/tikiwiki-users [44] https://lists.sf.net/mailman/listinfo/tikiwiki-devel